# **Sharing, mutability, and immutability**

Michael ErnstCSE 140University of Washington

#### **Copying and mutation**

```
list1 = ["e1", "e2", "e3", "e4"]
```

```
list2 = list1
```

```

list3 = list(list1) # make a copy; also "list1[:]"
```

```
print list1, list2, list3
```

```
list1.append("e5")
```

```

list2.append("e6")
```

```

list3.append("e7")
```

```

print list1, list2, list3
```

```
list1 = list3
```

```

list1.append("e8")
```

```

print list1, list2, list3
```
# **Variable reassignmentvs. object mutation**

- Reassigning a variable does not change (mutate) any object
	- –- Always done via the syntax

**myvar <sup>=</sup>***expr*

- Mutating (changing) an object does not change any variable binding
	- – Two syntaxes: *left\_expr* **<sup>=</sup>***right\_expr expr***.***method***(***args***…)**
	- –examples:<br>Tantiants **mylist[3] = myvaluemylist.append(myvalue)**

## **New and old values**

- Every expression evaluates to a value
	- $-$  It might be a new value
	- – $-$  It might be a value that already exists
- A constructor evaluates to a new value

[3, 1, 4, 1, 5, 9] $[3, 1, 4] + [1, 5, 9]$ [3, 1, 4, 1, 5, 9]

- An access expression evaluates to an existing value mylist =  $[[3, 1], [4, 1]]$ mylist[1]
- What does a function call evaluate to?

#### **An aside: List notation**

• Possibly misleading notation:

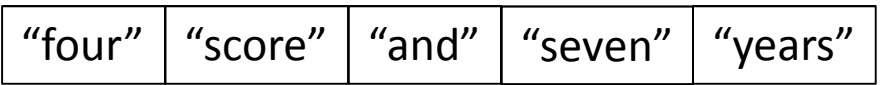

• More accurate, but more verbose, notation:

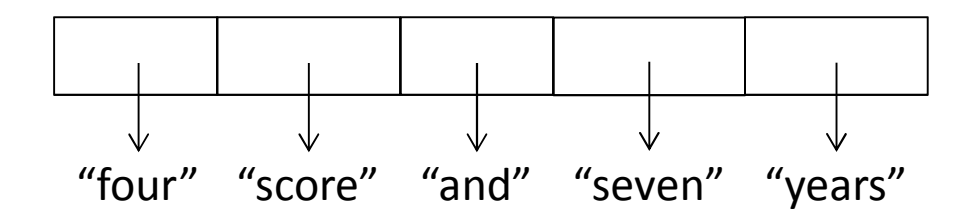

# **Object identity**

- An object's identity never changes
- Its value (the thing it represents) may change

```
mylist = [1, 2, 3]
otherlist = mylist
mylist.append(4)
mylist is otherlist
                            ⇒ True
mylist == [1, 2, 3, 4]
⇒ True
mylist is [1, 2, 3, 4]
⇒ False
```
The object identity test "**is**" is rarely used

# **Object type and variable type**

- An object's type never changes
- A variable can get rebound to a value of a different type
- A type indicates:
	- $-$  what operations are allowed  $\,$
	- $-$  the set of representable values

## **Aside: how did tuples get their name?**

- sing**leton**
- •**pair**
- $\bullet$ d**ouble**
- $\bullet$ tr**iple**
- quad**ruple**
- quin**tuple**
- sex**tuple**
- sep**tuple**
- oc**tuple**•
- no**nuple**•
- de**cuple**•

Notice that the last 5

letters in these words are always **tuple**

## **New datatype: tuple**

A tuple represents an ordered sequence of valuesExample:

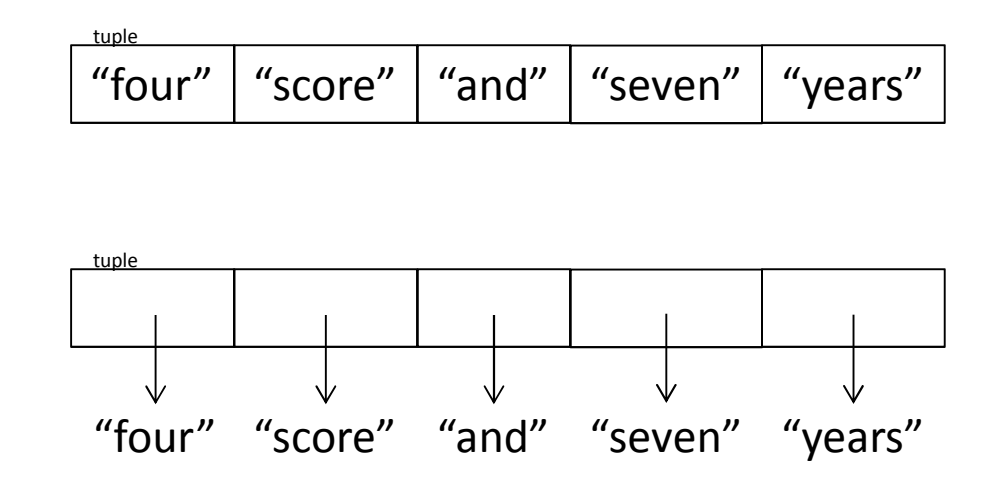

## **Tuple operations**

**Constructors** 

- Literals: Just like lists, but round the square brackets

**("four", "score", "and", "seven", "years")**

Also **(3, 1) + (4, 1)** => (3, 1, 4, 1), etc.

Queries

Just like lists

**Mutators** 

- None!

## **Immutable datatype**

- An immutable datatype is one that doesn't have any functions in the third category:
	- –— Constructors
	- –— Queries
	- –— Mutators: None!
- Immutable datatypes:
	- –int, float, boolean, string, function, tuple, *frozenset*
- Mutable datatypes:
	- –— list, dictionary, set

#### **Not every value may be placed in a set**

- Set elements must be immutable values
	- int, float, bool, string, *tuple*
	- *not*: list, set, dictionary
- Goal: only set operations change the set
	- after "**myset.add(x)**", **x in myset** ⇒ True
	- **<sup>y</sup>in myset** always evaluates to the same value
	- Both conditions should hold until **myset** is changed
- Mutable elements can violate these goals

```
list1 = ["a", "b"]list2 = list1
list3 = ["a", "b"]myset = { list1 }
list1 in myset⇒ True 

list3 in myset⇒ True 

list2.append("c")
list1 in myset⇒ ???

list3 in myset⇒ ???
```
 $\Leftarrow$  Hypothetical; actually illegal in Python

#### **Not every value is allowed to be a key**

- Keys must be immutable values
	- int, float, bool, string, *tuple*
	- *not*: list, set, dictionary

#### • Goal: only dictionary operations change the keyset

- after "**mydict[x] = y**", **mydict[x]**⇒y
- di – if **a == b**, then **mydict[a] == mydict[b]**
- These conditions should hold until **mydict** is changed
- •Mutable keys can violate these goals

```
list1 = ["a", "b"]list2 = list1
list3 = ["a", "b"]mydict = \{\}mydict[list1] = "z"
mydict[list3] ⇒ "z"

list2.append("c")
mydict[list1] ⇒ ???
```
**mydict[list3]** ⇒ ???

 $\Leftarrow$  Hypothetical; actually illegal in Python

# **Python's** *Data Model*

- Everything is an *object*
- Each object has:
	- – an *identity*
		- Never changes
		- Test with **is** (but you rarely need to do so)
	- <sup>a</sup>*type*
		- Never changes
	- – <sup>a</sup>*value*
		- Can change for *mutable* objects
		- Cannot change for *immutable* objects
		- Test with **==**

#### **Identity**

**>>> A = [1] >>> B = [1] >>> A == BTrue >>> A is <sup>B</sup> False >>> C = A >>> A is <sup>C</sup> ????**

**>>> A = [1] >>> B = [1] >>> A == BTrue >>> A is <sup>B</sup> False** 

```
>>> conjugations = {
"see":["saw", "sees"], 
"walk":["walked", "walks"]"do":["did", "does"]"be":["was", "is"]}
>>> conjugations["see"]???
>>> conjugations["walk"][1]???
>>> conjugations["walk"][1][0]???
>>> [word[0] for word in conjugations["be"]]
???
>>> [pair for pair in conjugations.items()][0]
???
>>> [(pair[0][0], pair[1][0][0]) for pair in conjugations.items()][1]
???
>>> {pair[0]:pair[1] for pair in conjugations.items()}
???
```
#### **Mutable and Immutable Types**

```
>>> def increment(uniquewords, word):
```

```
... """increment the count for word"""
```
**... uniquewords[word] = uniquewords.setdefault(word, 1) + 1**

```
>>> mywords = dict()
>>> increment(mywords, "school")>>> print mywords
{'school': 2}
```

```
>>> def increment(value):
... """increment the value???"""
... value = value + 1>>> myval = 5
>>> increment(myval)>>> print myval
5
```
## **Tuples are immuatbleLists are mutable**

**def updaterecord(record, position, value): """change the value at the given position"""record[position] = value**

```
mylist = [1,2,3]mytuple = (1,2,3)updaterecord(mylist, 1, 10)print mylist
updaterecord(mytuple, 1, 10)print mytuple
```
## **Mutable and Immutable Types**

- Immutable
	- $-$  numbers, strings, tuples
- Mutable
	- $-$  lists and dictionaries

Note: a set is mutable, but a *frozenset* is immutable

#### **Mutable and Immutable Types**

```
>>> def increment(uniquewords, word):
```

```
... """increment the count for word"""
```
**... uniquewords[word] = uniquewords.setdefault(word, 1) + 1**

```
>>> mywords = dict()
>>> increment(mywords, "school")>>> print mywords
{'school': 2}
```

```
>>> def increment(value):
... """increment the value???"""
... value = value + 1>>> myval = 5
>>> increment(myval)>>> print myval
5
```